## Remote Desktop Host Windows 7 Home [Premium](http://me.westpecos.com/go.php?q=Remote Desktop Host Windows 7 Home Premium Hack) **Hack** >[>>>CLICK](http://me.westpecos.com/go.php?q=Remote Desktop Host Windows 7 Home Premium Hack) HERE<<<

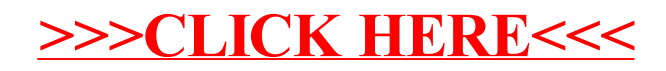